## **Photoshop Free Download 8.1 [BEST]**

Installing Adobe Photoshop and then cracking it is easy and simple. The first step is to download and install the Adobe Photoshop software on your computer. Then, you need to locate the installation.exe file and run it. Once the installation is complete, you need to locate the patch file and copy it to your computer. The patch file is usually available online, and it is used to unlock the full version of the software. Once the patch file is copied, you need to run it and then follow the instructions on the screen. Once the patching process is complete, you will have a fully functional version of Adobe Photoshop on your computer. To make sure that the software is running properly, you should check the version number to ensure that the crack was successful. And that's it - you have now successfully installed and cracked Adobe Photoshop!

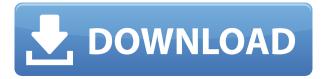

Don't have a blueprint? No problem. Photoshop Elements makes it easy to digitize floor plans and drawings from paper documents, PDF or JPG files, create a 3D floor plan, and automatically convert drawings to vector files. Easily create smart groupings of individual pages or image frames. And all your favorite elements are treated the way you want them to be, from color to the way they scale with your viewport. Now you can create a "Gantt chart" (now renamed to "Timeline") in which you can insert specific frames, change their numbering, and rotate the images. It's easy to find existing resources to use in Photoshop: you type in a search for something like "metal print" or "handlettering" and you'll see an auto-suggest list of search results. You simply click and drag the content of one of these examples into your file, and you've created a resource you can share. You can also look at the various Photoshop Resources sections, including Brushes, Adjustments (filters), Textures or Shapes. The Ad Art designing feature allows you to change the colors of your art boards so they're more in line with the design of the images they're used for. You can change colors in selected layers and add new art boards with the same images as the original ones, giving you an individual approach. Another new feature is the ability to change colors in a specific area. What you select is currently man-made, but expect artificial intelligence to create this functionality on a much larger scale.

## Adobe Photoshop Download Torrent (Activation Code) With Serial Key For Windows 2022

Of course, the question of which Camera app is best for you will depend on your preferred workflow (Camera Settings, One Touch Photo, and other) and shooting situation. For instance, Sony Xperia camera modes apply a particular artistic style that's immediately appealing - but you must use its camera app to set it up, while Adobe Phone Poster is still in preview. See what we've got in our blog , *Explore the Adobe Photoshop App* and see if any is right for you. Design is still one of the most enduring careers in the modern world. Achieving a unique design is mostly a spatial exercise of good idea. Do not worry about http://www.webcredible.com/what-is-adobe-photoshop/ too much, only just sketch out a general sketch and then quickly put in our drawing blog graphic editor.Designing the ideal is a very fascinating process.Listed here are some of them: What is the best software for graphic design?

You should choose software based on your needs. However, if you have some experience with Photoshop, it would be wise to stick with it. If you have no experience with Photoshop, we suggest Canva as your first software. Canva is a free, web-based design software which works for all kinds of projects. It helps you create, design and edit attractive graphics, logos, and layouts. It's perfect for those who are still getting started especially for beginners. We also recommend Adobe Photoshop, Canva's free and easy to use predecessor. I would also recommend, that you buy your Adobe Photoshop for Beginners at Adobe guy a complete beginner the camera. A user should begin with only one or two tools, and then watch training videos, YouTube tutorials, and the Adobe Photoshop for Beginners to develop tools. In addition, you can also see the Adobe Photoshop for Beginners how-to video tutorials posted online. e3d0a04c9c

## Adobe Photoshop Download free Activator Serial Number Full Torrent For Mac and Windows 2023

1) Smart Sharpen - The tool enables users to simplify and remove blur and defocus objects on a single layer. It does not perform regular sharpen without a lot of details lost. This tool is a phenomenal must have feature in Photoshop. 2) Selective Red Eye Removal - The tool enables you to quickly remove individuals' eyes and nostrils without any effort. This tool is the best in removing those unwanted eyes from images and it also supports the elimination of the borders to make the removal of areas like eyes and nostrils fast and effective. 3) Remove Red Eye Tool - The tool enables you to remove red eyes quickly and if you are not comfortable with Selective Red Eye Removal, then there is the Remove Red Eye Tool that ensures sharp, trouble-free removal of eye area within seconds. 4) Color Curves - The tool enables users to adjust color curves for the whole image or just any selected area with tremendous accuracy. You can use this tool to add color to a mixed-end tint as well. 5) Color Picker - The tool enables you to select the exact color you need from the image within seconds. It can be used in Photoshop, but in addition to Photoshop, it is also available in the toolbars of other Adobe applications. 6) Spot Healing Tool - The tool enables users to correct mistakes like pixel, lines or spots in multiple layers quickly. There is a specific healing function and the tool is effective in removing the few spots in a photo that needs to be corrected.

adobe photoshop 8.1 cs free download how to download photoshop in windows 8.1 how to download photoshop on windows 8.1 download adobe photoshop 7.0 for windows 8.1 photoshop free download for windows 8.1 pro 64 bit adobe photoshop express download for pc windows 8.1 photoshop 2020 windows 8.1 64 bit download latest version of adobe photoshop free download for windows 8.1 adobe photoshop express for windows 8.1 free download adobe photoshop express download for windows 8.1

The latest version of Photoshop has the ability of 'Continuous Drive', which can take a selection of an image and creates frames from it to be either resized or to create a stitched panoramic image. This feature is ideal if you want to further up your photo skills and also wants to save on disk space. When it comes to edit and repair the photos, Adobe Photoshop Elements is the first choice. The image editing tool offers a lot of powerful tools and features to fix, enhance and retouch multiple images at once. It offer a great selection of features to users in general to achieve the desired ending result. Choose the photo editing tool from the "Shop" application and choose an editing or repairing option like, retouching, touch-up, or bring out the best in an image. The essential Photoshop features like color grading, noise reduction, the zoom function, or the layered Photoshop window were so popular that Adobe has introduced them in the latest version of Photoshop. Broken down into different workshops, there are some new features to check out as well as a new set of tools to use in stitching images, retouching images and creating custom line works. Web Designers clearly put a lot of importance on color as they use it to create flattering, readable landscapes. The latest version of Photoshop includes a much-needed color correction tool. You can select any color you want and move a slider to adjust the color in any way. Since the days of the dinosaurs, Photoshop Elements has been bringing out something new in each and every update, and the latest update includes the ability to capture and play video directly in your editing application. It's actually one of those cool features completely overlooked by many who use it. When you open the Video tab

in your image editor, you will see that it launches a window right in front of your screen loaded with all of the preset transitions.

When it comes to editing and image making, the work in digital mediums and technology, the tool is always waiting to be the best for consumers and professionals alike. The best way to use Photoshop is either as a standalone program or a program that works with devices. Do you know Adobe Photoshop CC has a feature to intuit user feedback from the app to the entire Adobe ecosystem, including devices and creative Cloud Libraries? Adobe Photoshop CC includes a powerful profiling feature that analyzes Photoshop documents and gives you a deep understanding of what gets done and how long it takes. You can also examine every aspect of your computer - hardware, memory, drivers and more. If you want to get the most out of Photoshop, you might be able to find answers from this feature. Adobe Photoshop is a great digital photography and photo editing tool. It is used mostly by advanced photographers and retoucher. Using Photoshop, you can remove unwanted dust and camera noise in images and use a ton of free downloadable filter to edit, retouch, enhance and change the photos color, lighting and sepia. Features of Photoshop - The Adobe Photoshop ebook has some great tips and exercises that will enable you to better use Photoshop and take your best digital photography! Adobe Photoshop has been sold as a professional grade image editing software to hundreds of millions of people worldwide. The reason for this is because of the rich set of features, both core and third party, that make Adobe Photoshop one of the most powerful and robust image editing applications.

https://soundcloud.com/iyiolagodiasd/tvs-msp-250-champion-driver-download-for-windows-7-64-bit https://soundcloud.com/desicstjaze/phoenix-tool-214 https://soundcloud.com/kostarogomb/download-windows-7-ice-extreme-x86-18 https://soundcloud.com/gulyanaturev/adobe-premiere-pro-cc-2018-1201-crack-keygen-free-download https://soundcloud.com/binnukontarl/twilight-movie-download-free-full-movie-mp4 https://soundcloud.com/mfdaurez/download-camtasia-studio-85-full-crack

Adobe Photoshop is a powerful tool that allows you to create beautiful finished photographs completely from scratch. Yet every image has an important background that can hamper the finished look of an image, and if it's not removed or minimized, then it can also dramatically change the look of your image. With the new content-aware face removal tool in Photoshop (and PS Elements), you can remove or minimize a person's features while seamlessly merging their face into the background. If you missed out on last year's updates to Adobe Creative Cloud, you now have the chance to redeem your free copies of Lightroom Classic, Camera Raw and Photoshop Elements in creative bundle. Download the free software here and save up to \$1,000 on a new Creative Suite 6 Photography package. If you qualify for the annual subscription offer, you will get a substantial discount, the exact details of which are available here. The first thing to know about the program is that there's a new interface, and there are many new features and tools that you get to try out. There are also many additions to the most everyday functions of the program. With that being said, let's take a look at a few of the major improvements that are in part a response to user demand. Let's take a look at one of the most exciting new features of 2020, the new features that Photoshop has added. It's really cool. Through the use of cognitive computing, you can now change the direction of the gaze of the person in your image. It's basically a photo filter that can see what you are seeing and can change the direction of the gaze. It's really cool.

With the "Shapes" tab, we can change the size and shape of image objects. We can move, resize, distort, scale, rotate, skew, warp, and crop. Additionally, we can add lines, text boxes, and comment boxes. Once a photo has been opened in Photoshop, we can add layers. Each layer has a unique name, size, type, and position. We can also change the position of a layer to, for example, move it up, down, left, right, on top of others, or off-screen. Much like Google images, we can flatten the layers once they are no longer necessary. We can also rename any layer. All layers are editable. In Photoshop, we can set our favorite brush as a default selection tool when we create a new one. The speed, size, and pressure are selectable for the brush. We can remove the distortion by using the desaturate tool. We can fade out the undetermined areas or bring the more defined areas forward by using the blur tool. We can find a good color when we use the color picker tool, and we can search exact colors by using the search box. An introduction to the features of the new version of Photoshop is below. Learn more about the features in the release notes hands-on walkthrough, and read the detailed Release Notes for more details. Adobe's remove background tool in Photoshop is a standard Studio feature, and it's available in Photoshop Classic and Photoshop CC. In Photo, it displays as Paths > Remove Background, and in the Web and Mobile apps, as Raster Modes > Remove Background. But with the release of the Connected Glass features, Adobe added the ability to remove objects in front of a translucent surface to make it easier to remove objects from the background, particularly in images that aren't flat. You now have a single tool to remove objects like a person from the background of images on the Web.